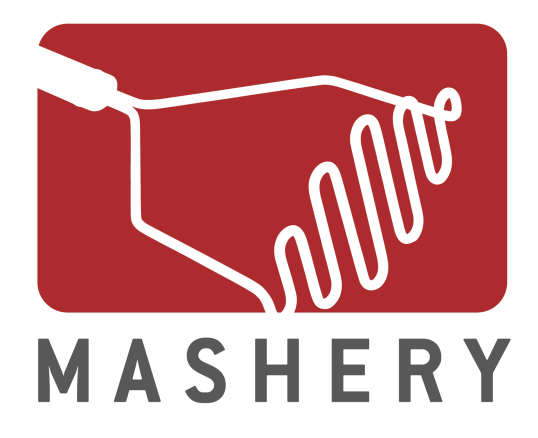

# **Streaming XML**

Rob Richards May 20, 2009

http://www.cdatazone.org http://xri.net/=rob.richards

# **Parsing XML**

- Push Parser
	- –Parser scans document and emits events to execute caller's callbacks
- Tree Parser
	- –XML is read into memory and converted into a Tree
- Pull Parser
	- –XML data is processed as needed and determined by the caller

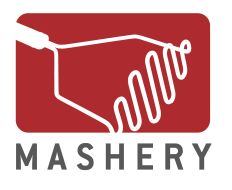

#### **Push Parser**

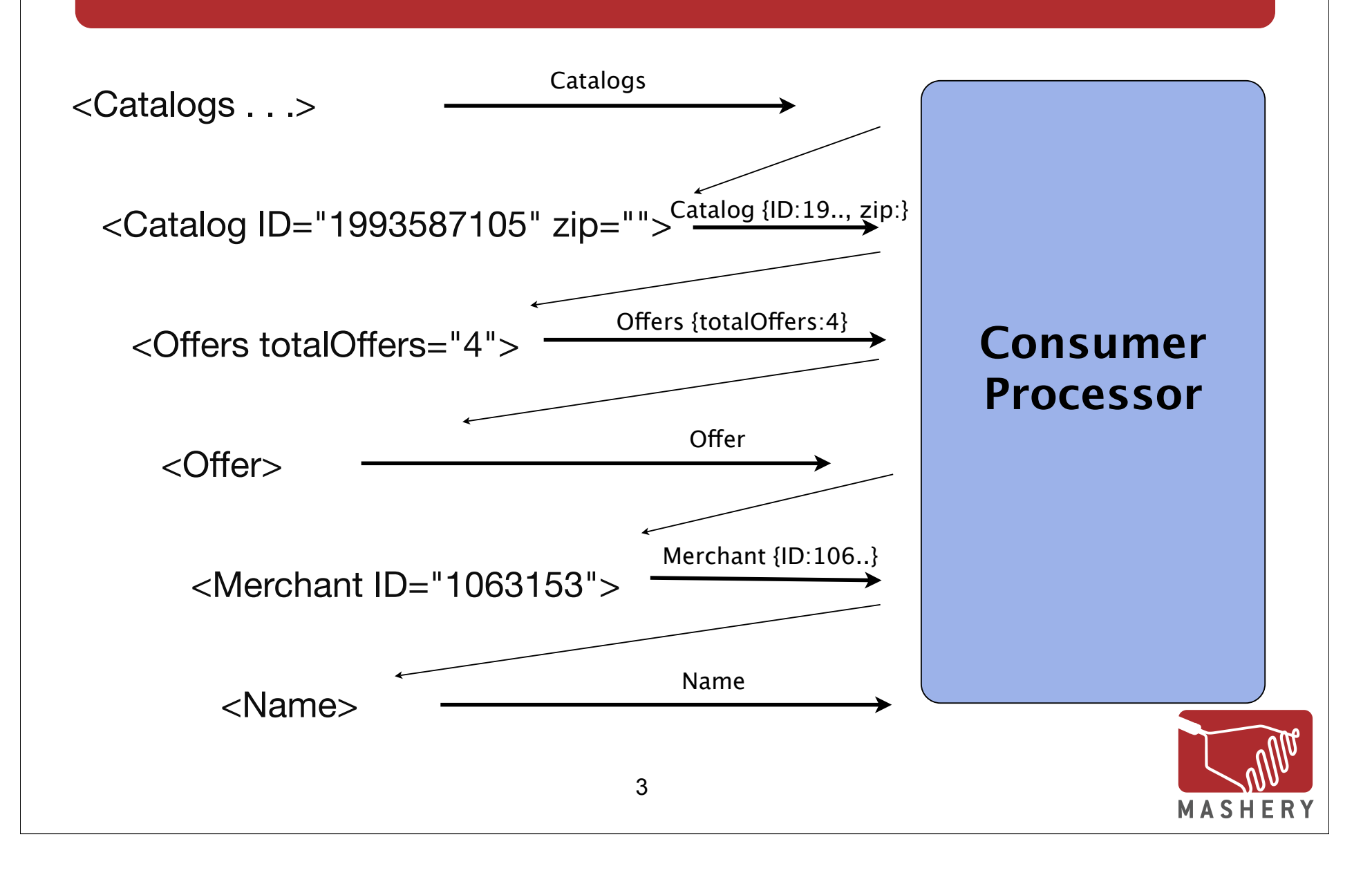

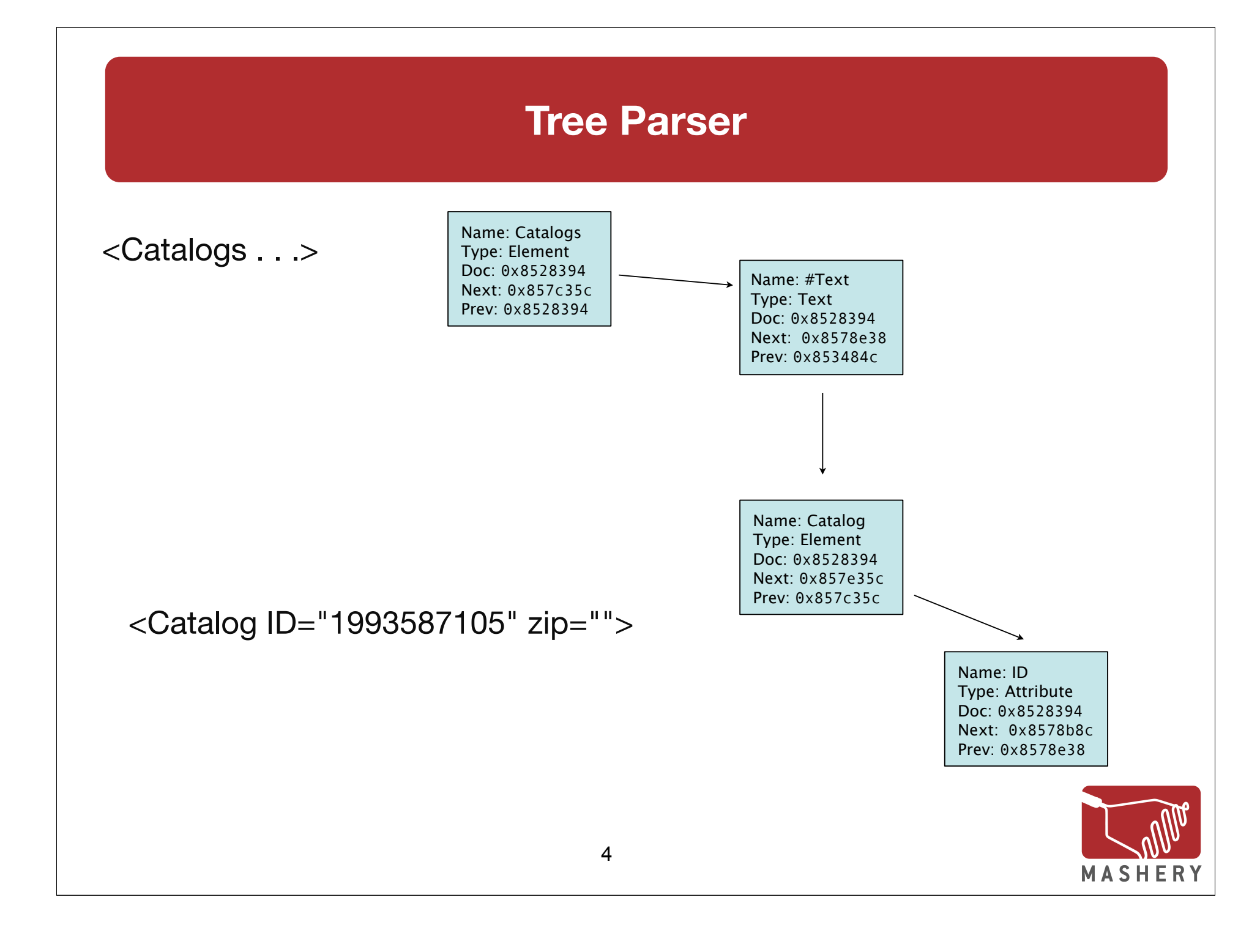

# **SAX (ext/xml)**

- Event based push parser
- Works using function callbacks
- Low memory usage
- Read-only
- Forward only
- No validation support

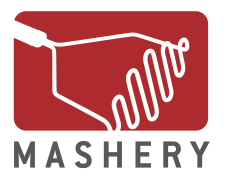

# **ext/xml Example**

```
function startElement($parser, $name, $attrs) {
    // start element handler logic
}
function endElement($parser, $name) {
    // end element handler logic
}
$xml_parser = xml_parser_create();
xml_set_element_handler($xml_parser, "startElement", "endElement");
while ($data = fread($fp, 4096)) {
    if (!xml_parse($xml_parser, $data, feof($fp)))
```
echo "ERROR!";

xml\_parser\_free(\$xml\_parser);

}

# **DOM**

- Tree based parser
- Allows for creation and editing of XML documents
- Provides XPath and XInclude Support
- Provides validation support
	- –DTD
	- –XML Schemas
	- –RelaxNG
- Ability to work with HTML documents
- Zero copy interoperability with SimpleXML

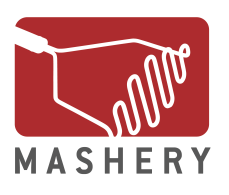

# **DOM Example**

```
$dom = new DOMDocument();
$dom->load(<URI>);
```

```
$root = $dom->documentElement;
foreach ($root->childNodes AS $node) {
   if ($node->nodeType == XML_ELEMENT_NODE) {
      echo $node->nodeName;
 }
}
```
\$child = \$root->firstChild; \$parent = \$child->parentNode;

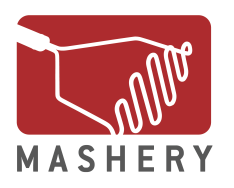

# **SimpleXML**

- Tree based parser
- Provides simple access to XML documents
- Operates only on elements and attributes
- Contains XPath support
- Allows for modifications to the XML
- Zero copy interoperability with DOM

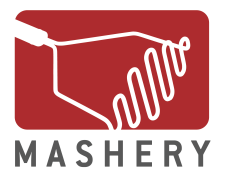

# **SimpleXML Example**

```
$sxe = simplexml\_load\_string('<root/>);
$sxe->child = ";$sxe->child->nodea = 'A';$sxe->child->nodeb = 'B';$nodea = $sxe->child->nodea;
```
\$nodes = \$nodea->xpath('/root/child');

```
$childnode = $nodes[0];
```

```
echo $childnode->nodea;
```
\$node = dom\_import\_simplexml(\$childnode); echo \$node->nodeName;

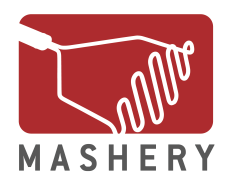

# **XMLReader**

- It is a Pull parser
- Based on the C# XmlTextReader API
- Forward moving stream based parser
- Advantages
	- Low memory footprint
	- Simple API
	- Faster Processing
	- Namespace support
	- Validation support
	- Advanced Feature Set

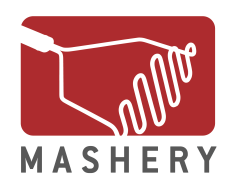

#### **Simple XML Document**

<root>

<child cattr="123">my content</child>

<?php echo 'hello world';?>

<![CDATA[ random data ]]>

</root>

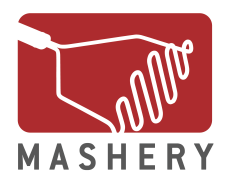

# **Simple Parsing**

```
$reader = new XMLReader();
$reader->XML($xml);
while ($reader->read()) 
{
      echo "Name: " . $reader->name. "\t";
      echo "Value: " . $reader->value. "\n";
}
$reader->close();
```
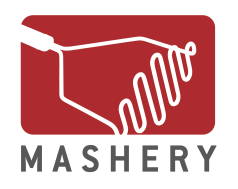

#### **Simple Parsing Results**

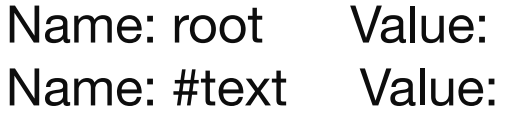

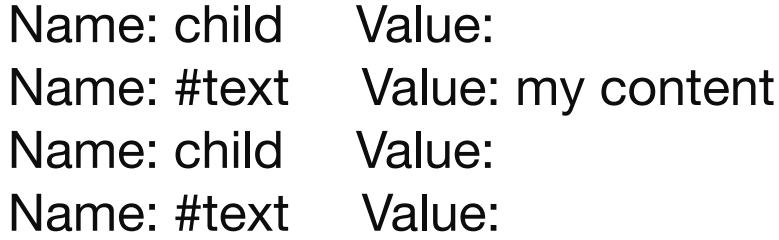

Name: php Value: echo 'hello world'; Name: #text Value:

Name: #cdata-section Value: random data Name: #text Value:

Name: root Value:

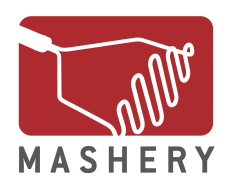

## **Reading Data**

- •XML(\$stringInput [, \$encoding [, \$options]])
- Reads and XML document loaded within a string
- •open(\$URI [, \$encoding [, \$options]])
- Reads an XML document at location specified by URI
- Uses PHP streams to read the data

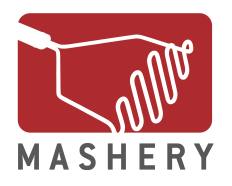

# **Working With XML**

\$url = 'http://developer.ebay.com/webservices/latest/eBaySvc.wsdl';

```
$begin = microtime(true);
```

```
$sxe = simplexml\_load_file($url);
```

```
$end = microtime(true);
```

```
echo "Root node: " . $sxe->getName() . "\n";
```

```
$total = $end - $begin;
```

```
echo "Elapsed time: " . $total. "\n";
```
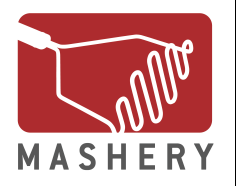

### **Working With XML**

Root node: definitions Elapsed time: 20.740789175

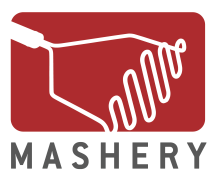

#### **Streams To The Rescue**

\$url = 'http://developer.ebay.com/webservices/latest/eBaySvc.wsdl';  $$begin = microtime(true);$ 

```
$reader = new XMLReader();
$reader->open($url);
while ($reader->read()) {
        if ($reader->nodeType == XMLReader::ELEMENT) {
                	 	 echo "Root node: " . $reader->localName ."\n";
                	 	 break;
        }
}
$reader->close();
$end = microtime(true);
$total = $end - $begin;echo "Elapsed time: " . $total."\n";
```
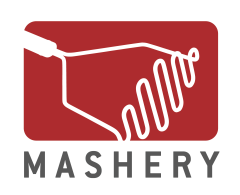

**Streams To The Rescue**

Root node: definitions Elapsed time: 0.236433029175

# **100X Faster!**

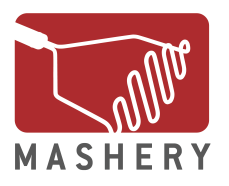

#### **Memory Impact**

echo "Memory used: " . memory\_get\_usage()."\n";

#### **SimpleXML Example**

Memory used: 64000

**XMLReader Example**

Memory used: 65448

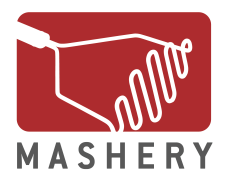

#### **Real Memory Impact**

echo "Memory used: " . memory\_get\_usage()."\n"; Debug build of libxml2 used to capture its maximum memory usage

**SimpleXML Example**

Memory used: 64000 libxml2 memory usage: 12980964 (**13 MB**)

**XMLReader Example**

Memory used: 65448 libxml2 memory usage: 28098 (**28 KB**)

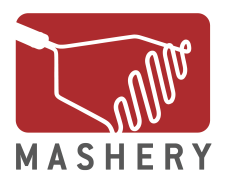

# **Node Types**

XMLReader::ELEMENT XMLReader::END\_ELEMENT XMLReader::ATTRIBUTE XMLReader::TEXT XMLReader::CDATA XMLReader::PI XMLReader::COMMENT XMLReader::WHITESPACE XMLReader::NONE

Element opening tag

Element closing tag

**Attribute** 

Text node

CDATA node

Processing Instruction

Comment Node

**Whitespace** 

No Data: BOF or EOF

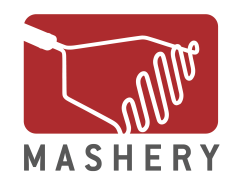

# **Node Types**

```
while ($reader->read()) {
        switch ($reader->nodeType) {
                 	 	 case XMLReader::ELEMENT:
                          	 	 	 echo '<' . $reader->localName . '>';
                          	 	 	 break;
                 	 	 case XMLReader::END_ELEMENT:
                          echo '</' . $reader->localName . '>';
                          	 	 	 break;
                 	 	 case XMLReader::TEXT:
                 	 	 case XMLReader::SIGNIFICANT_WHITESPACE:
                          	 	 	 echo $reader->value;
```
}

}

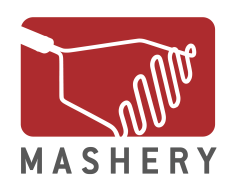

### **Attributes**

```
 <root>
     \epsilon <child attr1="abc" attr2="def" \epsilon <child xmlns:pfx="urn::pfx" pfx:attr1="123" />
 </root>
```

```
/* Position cursor at first child element */
while ($reader->read()) {
       if ($reader->localName == 'child') {
              	 	 /* insert code here */
              	 	 break;
       }
```
}

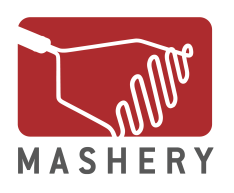

### **Attributes**

```
<root>
      <child attr1="abc" attr2="def" />
      <child xmlns:pfx="urn::pfx" pfx:attr1="123" />
</root>
echo 'Attr1: ' . $reader->getAttribute("attr1") . "\n"; // Attr1: abc
echo 'Attr2: ' . $reader->getAttribute("attr2") . "\n"; // Attr2: def
$reader->next('child');
echo 'Attr1: ' . $reader->getAttribute("attr1") . "\n"; // Attr1:
echo 'Attr1: ' . $reader->getAttributeNS("attr1", 
                                      "urn::pfx") . "\n"; // Attr1: 123
echo 'Attr1: ' . $reader->getAttributeNo(1) . "\n"; // Attr1: 123
echo 'Attr1: ' . $reader->getAttributeNo(0) . "\n"; // Attr1: urn::pfx
```
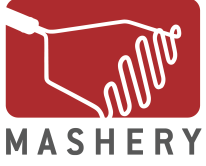

#### **Attributes**

```
<root>
     \epsilonchild attr1="abc" attr2="def" \epsilon\epsilon <child xmlns:pfx="urn::pfx" pfx:attr1="123" />
</root>
$reader->moveToFirstAttribute();
echo $reader->name . ': ' . $reader->value."\n"; // attr1: abc
while ($reader->moveToNextAttribute()) {
        echo $reader->name . ': ' . $reader->value."\n"; // attr2: def
}
$reader->moveToElement();
$reader->next('child');
$reader->moveToAttributeNo(0);
echo $reader->name . ': ' . $reader->value."\n"; // xmlns:pfx: urn::pfx
```
#### **XMLReader Properties**

- name
- localName
- nodeType
- hasValue
- value
- hasAttributes
- attributeCount
- depth
- prefix
- namespaceURI
- baseURI
- isDefault
- isEmptyElement
- xmlLang

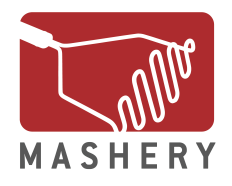

#### **Basic Parser Configuration (Depreciated)**

- XMLReader::LOADDTD
- XMLReader::DEFAULTATTRS
- XMLReader::VALIDATE
- XMLReader::SUBST\_ENTITIES

\$reader = newXMLReader();

\$reader->open(\$file);

\$reader->setParserProperty(XMLReader::LOADDTD, TRUE);

\$reader->setParserProperty(XMLReader::VALIDATE, TRUE);

var\_dump(\$reader->getParserProperty(XMLReader::VALIDATE));

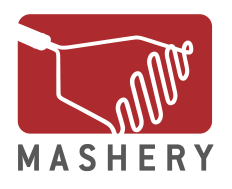

#### **Advanced Parser Configuration**

- Leverages ext/libxml parser constants
- Provides advanced parsing capabilities to XMLReader

\$reader = new XMLReader();

\$reader->XML(\$xml, NULL,

```
 LIBXML_NOCDATA | LIBXML_DTDVALID | LIBXML_XINCLUDE);
```
echo \$reader->nodeType."\n"; while (\$reader->read()) { echo \$reader->name."\n";

}

# **DTD Validation**

```
<!DOCTYPE chapter [ 
   <!ELEMENT chapter (title, para)> 
   <!ELEMENT title (#PCDATA)>
   <!ELEMENT para (#PCDATA)>
]> <chapter> <title>XMLReader</title> </chapter>
$reader->XML($xml, NULL, LIBXML_DTDVALID | LIBXML_NOERROR);
while ($reader->read()) {
        echo $reader->name . ': ' . $reader->value."\n";
        if (! $reader->isValid()) {
                 	 	 echo libxml_get_last_error()->message;
                 	 	 break;
        }
}
chapter: 
Element chapter content does not follow the DTD, 
expecting (title , para), got (title )
```
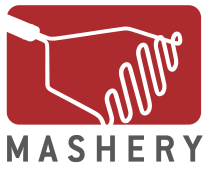

# **RelaxNG Validation**

#### **XML Source**

<chapter>

<title>XMLReader</title>  $<$ test $/$ 

</chapter>

#### **RelaxNG Source**

<element name="chapter" xmlns="http://relaxng.org/ns/structure/1.0"> <element name="title"><text/></element> <element name="para"><text/></element> </element>

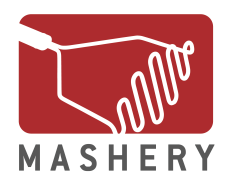

### **RelaxNG Validation**

```
$reader = new XMLReader();
libxml_use_internal_errors(true);
$reader->XML($xml);
$reader->setRelaxNGSchemaSource($rng);
```

```
while ($reader->read()) {
         if (! $reader->isValid()) {
                  	 	 echo $reader->name . ': ' . $reader->value."\n";
                  	 	 echo libxml_get_last_error()->message;
                  	 	 break;
         }
}
```
**test: Did not expect element test there**

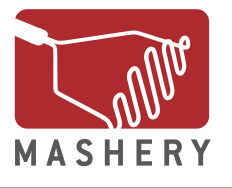

### **XML Schema Validation**

```
<chapter> 
        <title>XMLReader</title>
        <test/>
</chapter>
<xsd:schema xmlns:xsd="http://www.w3.org/2001/XMLSchema"> 
  <xsd:element name="chapter"> 
    <xsd:complexType> 
      <xsd:sequence> 
        <xsd:element name="title" minOccurs="1"> 
         <xsd:complexType> <xsd:sequence> 
             <xsd:element name="title" minOccurs="1" type="xsd:string"/> 
             <xsd:element name="para" minOccurs="1" type="xsd:string"/> 
           </xsd:sequence> </xsd:complexType> 
        </xsd:element> 
      </xsd:sequence> 
    </xsd:complexType> 
  </xsd:element> 
</xsd:schema>
```
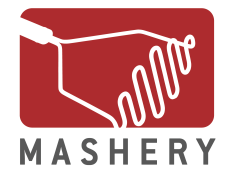

### **XML Schema Validation**

```
$reader = new XMLReader();
libxml_use_internal_errors(true);
$reader->XML($xml);
$reader->setSchema('schema.xsd');
while ($reader->read()) {
        if (! $reader->isValid()) {
                	 	 echo $reader->name . ': ' . $reader->value."\n";
```
 break;

}

}

**chapter: Element 'test': This element is not expected.**

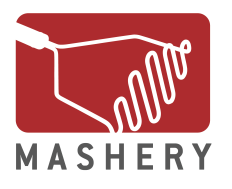

 echo libxml\_get\_last\_error()->message;

#### **Exporting Nodes**

```
<movie>
   <title>PHP: Behind the Parser</title>
    <character>
       <name>Ms. Coder</name>
    </character>
</movie>
while($reader->read()) {
         if ($reader->name == 'title') {
                   	 	 $node = $reader->expand();
                   	 	 $dom = new DOMDocument();
                   	 	 $node = $dom->importNode($node, true);
                   	 	 print $dom->saveXML($node);
                   	 	 break;
         }
}
```
**<title>PHP: Behind the Parser</title>**

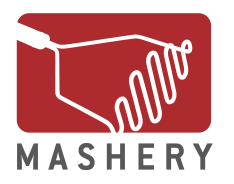

# **XMLWriter**

- Lightweight, forward-only API for generating well formed XML
	- Automatically escapes data
	- Writes to memory or directly to streams
	- Ability to control indenting
	- Enforces wellformedness by automatically closing open tags

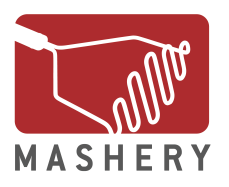

#### **Creating The Document**

\$writer = new XMLWriter(); \$writer->openMemory();

\$writer->setIndent(true); \$writer->setIndentString("\t"); \$writer->startDocument('1.0', 'UTF-8');

\$writer->startElement('results');

echo \$writer->flush(false);

```
<?xml version="1.0" encoding="UTF-8"?>
<results
```
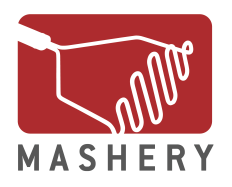

# **Writing Content**

```
$writer->startElement('result');
$writer->writeAttribute("id", "123");
$writer->writeElement('name', 'John & Jane');
$writer->startElement('lastName');
$writer->text('Doe');
$writer->endElement();
```

```
echo $writer->flush()
```

```
<?xml version="1.0" encoding="UTF-8"?>
<results>
     <result id="123">
        <name>John & amp; Jane</name>
         <lastName>Doe</lastName>
```
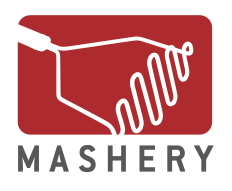

#### **Completing The Document**

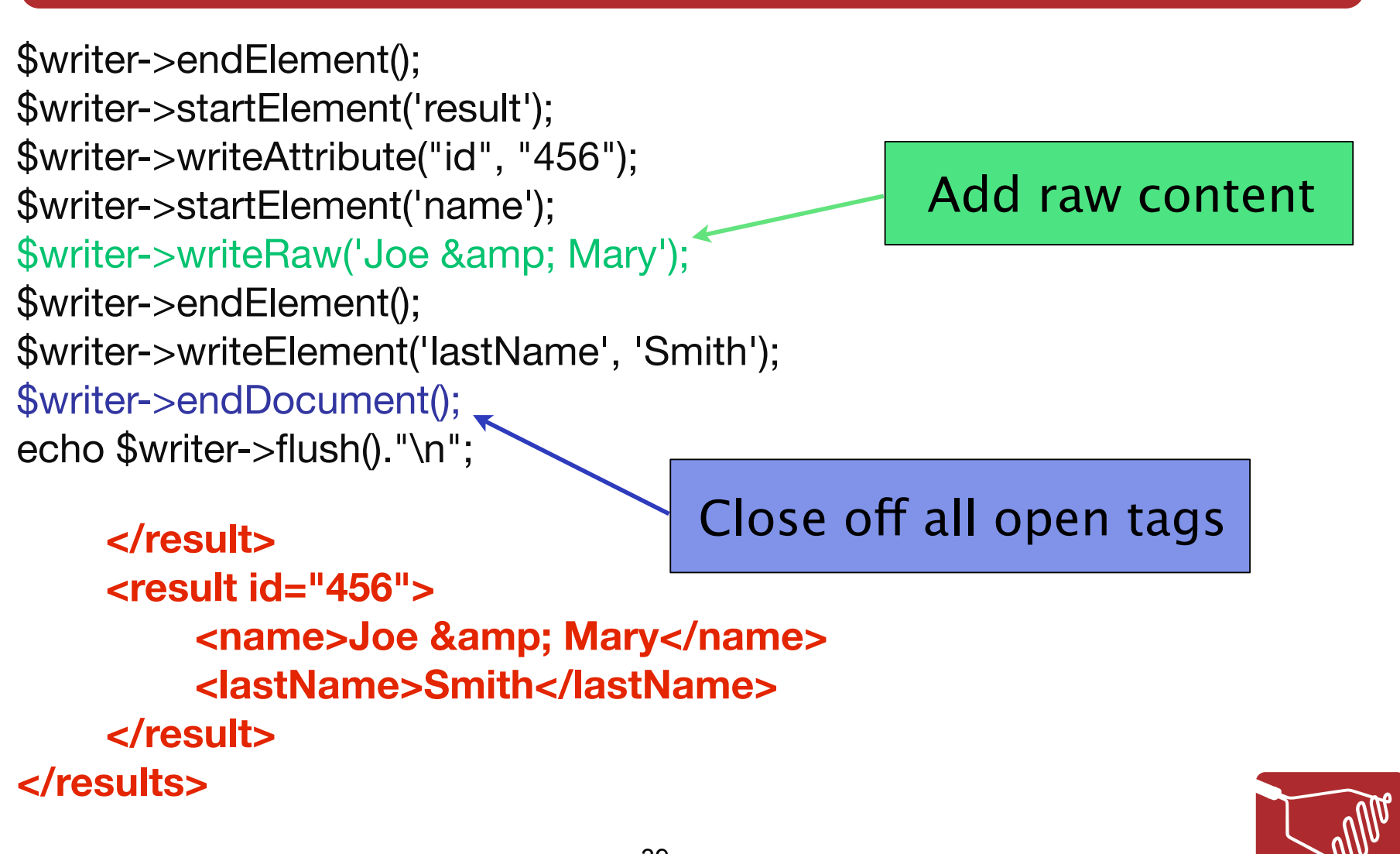

#### **Writing To Streams**

- Requires less resources when outputting XML
	- Faster web service response time
	- Less server load
	- Write directly to php://output
	- Write to custom stream wrappers
	- Automatic buffer flushing as needed

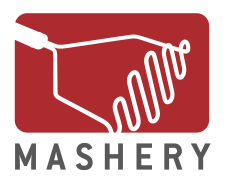

#### **Writing To Streams**

```
\deltadata = array(array('name' => 'Dick & Jane', 'number' =>123),
array('name' \Rightarrow 'John & Mary', 'number' \Rightarrow 456));
```

```
$writer = new XMLWriter(); 
$writer->openURI('php://output');
$writer->setIndent(true);
```

```
$writer->startElement('results');
foreach ($data AS $record) {
          $writer->startElement('result');
         foreach ($record AS $key => $value) {
                    	 	 $writer->writeElement($key, $value);
          }
          $writer->endElement();
          $writer->flush();
```
}

```
$writer->endDocument();
unset($writer);
```
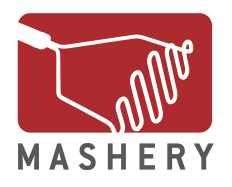

## **Writing To Streams**

<results> <result> <name>Dick & amp; Jane</name> <number>123</number> </result> <result> <name>John & amp; Mary</name> <number>456</number>  $\langle$ result $\rangle$ </results>

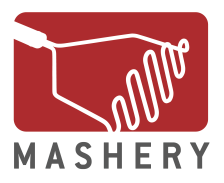

#### **Namespaces: Brute Force**

\$writer = new XMLWriter(); \$writer->openMemory(); \$writer->setIndent(true);

\$writer->startElement('pfx:root'); \$writer->writeAttribute('xmlns:pfx', 'urn::mypfx'); \$writer->writeElement('pfx:child', 'mydata');

\$writer->endDocument(); echo \$writer->flush();

**<pfx:root xmlns:pfx="urn::mypfx"> <pfx:child>mydata</pfx:child> </pfx:root>**

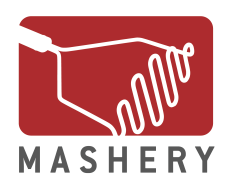

#### **Namespaces**

\$writer = new XMLWriter(); \$writer->openMemory(); \$writer->setIndent(true);

```
$writer->startElementNS('pfx', 'root', 'urn:mypfx');
$writer->writeElementNS('pfx', 'child', 'urn:mypfx', 'mydata');
```
\$writer->endDocument(); echo \$writer->flush();

```
<pfx:root xmlns:pfx="urn:mypfx">
 <pfx:child xmlns:pfx="urn:mypfx">mydata</pfx:child>
</pfx:root>
                               Namespace Declaration 
                                      Is Repeated
```
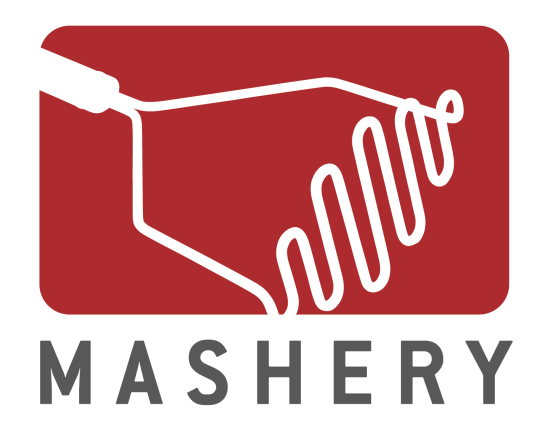

# **Streaming XML**

Rob Richards http://www.cdatazone.org http://xri.net/=rob.richards